**AeroDesktop Crack For PC**

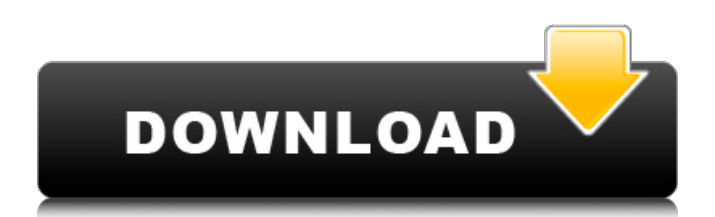

# **AeroDesktop Crack+ Keygen [Updated]**

#### **AeroDesktop**

AeroDesktop Torrent Download allows you to adjust the transparency of the Windows 7 elements that you are used to see in the Windows 7 operating system when it comes to the Aero effect. This Windows app is included with Windows 7, but users can also download it separately if not already available on their system. AeroDesktop Serial Key Installation Steps: The setup of AeroDesktop is very easy: just click on the "Install" button of the setup application in the Windows Start menu, and then follow the on-screen instructions to set up the app. This will install AeroDesktop on the computer. AeroDesktop Review: AeroDesktop, as any utility, is simple to use once you get started. You can first access the app by clicking on its icon in the system tray, or by searching the Windows Start menu. You can manage all transparency settings by dragging the mouse to a specific area. There are 11 settings available in the Start menu/system tray section of the application, and the first option is the choice of the menu/system tray transparency level, which can range between 25% and 200%. The next 6 options allow you to change the transparency levels of the menu, window, Start Menu, Start Menu submenu, and system tray. In the "menu" section, it is possible to turn on or off the transparency of Start Menu toggles and their "hide" state. There are no further options in the menu section. It is possible to turn off transparency in the window section, and to change the transparency of the taskbar. The last 2 options, "Close Menu" and "Change Transparency", provide the users with a general option to choose and enable transparency or not, in the entire menu/tray section of the app. If you want to make a comparison of AeroDesktop and other similar Windows apps, you can do so below. AeroDesktop vs. Windows Transparency: AeroDesktop is a program designed to make Windows transparent, and can be considered a good choice for users who need to have more control over the transparency of windows, menus, etc. As a matter of fact, both AeroDesktop and Windows Transparency (as the name implies) aim at providing the users with an ability to control the transparency of the Windows elements that they want to protect from view. However, they are also capable of offering users with a general option for boosting the overall transparency or make it more visible. AeroDesktop vs. Windows Transparency (Distinctions): There are two main differences between 09e8f5149f

### **AeroDesktop (LifeTime) Activation Code Free**

AeroDesktop is a fast and easy-to-use Windows application that gives you the possibility to adjust the transparency of Windows 7 elements when it comes to the Aero effect. AeroDesktop is a fast and easy-to-use Windows application that gives you the possibility to adjust the transparency of Windows 7 elements when it comes to the Aero effect. This demo shows an example how to do this: 1. AeroDesktop to start: right click on the system tray area and click on the "aero" option. 2. Click on the settings button to open the settings window. There is only one option – Transparency. 3. Set the transparency level to 50%. 4. Click on "Save" to save the settings. 5. Show Aero desktop again. Note Works best when Aero desktop is started automatically at start-up. AeroDesktop - Turn on transparency on Windows 7 elements. Windows 7 shines through Aero desktop. It is possible to turn on transparency on Windows 7 elements, such as title bars, windows and dialogues. Right click on the system tray area and click on the aero option. Select: - Transparency: to open the settings window - Shadow: to open the settings window - High Contrast: to open the settings window - Transparent: to open the settings window - Close: to minimize the window - Show Aero desktop: to show the settings window and turn on Aero desktop - Save: to save the settings Please Note Not applicable when Aero desktop is disabled in the Windows Control Panel. AeroDesktop 2.0.0.8 - Free download from Shareware Connection - Window's Aero effect shine through and show windows. AeroDesktop 2.0.0.8 Turn on transparency on Windows 7 elements. Windows 7 shines through Aero desktop. It is possible to turn on transparency on Windows 7 elements, such as title bars, windows and dialogues. Right click on the system tray area and click on the aero option. Select: - Transparency: to open the settings window - Shadow: to open the settings window - High Contrast: to open the settings window - Transparent: to open the settings window - Close: to minimize the window - Show Aero desktop: to show the settings window and turn on Aero desktop - Save: to save the settings Please Note Not applicable when Aero desktop is disabled in

### **What's New In?**

Transparency settings for all Windows 7 items in the menu, window and system tray area Now you can set the transparency of the following areas: menu, window, Start Menu, Start Menu submenu, system tray. AeroDesktop evaluates the resolution and the graphics driver of your computer and it can adjust the transparency settings accordingly. AeroDesktop takes 0.1 seconds to start up and needs less than 5MB of RAM. AeroDesktop 3.2 Description: If you want Windows 7 to look and feel like Windows XP, then AeroDesktop is for you. In addition to visual features inspired by the system used in Windows XP, AeroDesktop also makes available the Start menu background from Windows Vista. Even though AeroDesktop is not as functional as the above-mentioned software, it is definitely a must-have for users with a Windows 7 or XP machine. AeroDesktop 3.2 uses the following executable files: AeroDesktop.exe (3.0 MB) AeroDesktopSetup.exe (4.02 MB) Original installer of AeroDesktop does not contain any uninstallation utility. When required, it may be extracted with WinRAR or WinZip. AeroDesktop 3.2 Free Download AeroDesktop 3.2 Free AeroDesktop 3.2 Free 18 Aug 2012 AeroDesktop 3.2 Description: In these post we have also collected another top 30 amazing new software to download. Here is the list of all software. AeroDesktop 3.2 AeroDesktop 3.2 is a Windows application that gives you the possibility to adjust the transparency of Windows 7 elements when it comes to the Aero effect. AeroDesktop is a fast and easy-to-use Windows application that gives you the possibility to adjust the transparency of Windows 7 elements when it comes to the Aero effect. It features basic and intuitive options that can be quickly figured out by users, even the ones with little or no experience in computer software. Accessibility via the system tray The setup procedure is fast and uncomplicated. Once initialized, AeroDesktop creates an icon in the system tray area and immediately applies the default transparency to the system. Easily modify transparency levels So, it is possible to change transparency levels for the menu, window, Start Menu, Start Menu submenu, and system tray area, by setting them to preset values ranging between 25% and 200

## **System Requirements For AeroDesktop:**

- OS: Windows 7/Vista/Windows 8/Windows 10 - Processor: Intel Pentium Dual Core or equivalent AMD Processor - RAM: 1GB of RAM - Graphics: DirectX 9 Graphics System - USB: USB Keyboard and Mouse recommended for use during gameplay - DirectX: DirectX 9.0c or higher - Hard Drive: 7GB free space on drive - Other: Full x86, 64-bit edition of game required. - Game requires an internet connection in order to play.

[http://fotoluki.ru/wp-content/uploads/2022/06/ESRI\\_Import\\_For\\_AutoCAD\\_\\_Crack\\_\\_Free\\_Download.pdf](http://fotoluki.ru/wp-content/uploads/2022/06/ESRI_Import_For_AutoCAD__Crack__Free_Download.pdf) <https://ergotherapie-wahmkow.de/sunwait-latest-2022/> <http://cyclades.in/en/?p=27500> [https://williamscholeslawfirm.org/2022/06/08/icons-flags\\_02-crack-with-full-keygen-download-2022-latest/](https://williamscholeslawfirm.org/2022/06/08/icons-flags_02-crack-with-full-keygen-download-2022-latest/) [https://alfagomeopatia.ru/wp](https://alfagomeopatia.ru/wp-content/uploads/foxpro_sybase_sql_anywhere_import_export_convert_software__crack__torrent_free_updated.pdf)[content/uploads/foxpro\\_sybase\\_sql\\_anywhere\\_import\\_export\\_convert\\_software\\_\\_crack\\_\\_torrent\\_free\\_updated.pdf](https://alfagomeopatia.ru/wp-content/uploads/foxpro_sybase_sql_anywhere_import_export_convert_software__crack__torrent_free_updated.pdf) [https://www.linkspreed.com/upload/files/2022/06/Mjx166mT9EVV8ZCoAoz7\\_08\\_309b3afc02a70577d45e4599dcd53d18\\_file.pd](https://www.linkspreed.com/upload/files/2022/06/Mjx166mT9EVV8ZCoAoz7_08_309b3afc02a70577d45e4599dcd53d18_file.pdf) [f](https://www.linkspreed.com/upload/files/2022/06/Mjx166mT9EVV8ZCoAoz7_08_309b3afc02a70577d45e4599dcd53d18_file.pdf) <https://hotflushclub.com/wp-content/uploads/2022/06/gebhnata.pdf> <http://bonnethotelsurabaya.com/?p=5450> <https://ljdnpodcast.com/accdbman-lite-crack-download-for-pc-updated/> [https://bymariahaugland.com/wp-content/uploads/2022/06/AdES\\_Toolset.pdf](https://bymariahaugland.com/wp-content/uploads/2022/06/AdES_Toolset.pdf) http://igpsclub.ru/social/upload/files/2022/06/COyRp2OxIoDrU8R6OznE\_08\_309b3afc02a70577d45e4599dcd53d18\_file.pdf <https://hotelheckkaten.de/2022/06/08/socket-io-tester-1-2-2-crack-license-code-keygen-2022/> [https://www.cbdexpress.at/wp-content/uploads/MSNBC\\_News.pdf](https://www.cbdexpress.at/wp-content/uploads/MSNBC_News.pdf) [https://l1.intimlobnja.ru/wp-content/uploads/2022/06/random\\_walk\\_\\_with\\_registration\\_code\\_macwin.pdf](https://l1.intimlobnja.ru/wp-content/uploads/2022/06/random_walk__with_registration_code_macwin.pdf) <https://www.5etwal.com/trace-dump-crack-keygen-free-x64-updated-2022/> <https://alfagomeopatia.ru/wp-content/uploads/vancarr.pdf> <https://silkfromvietnam.com/domainscan-5-11-crack-free-win-mac-final-2022/> [https://telebook.app/upload/files/2022/06/qm6HcQ6MZsWPQOk4vM5b\\_08\\_309b3afc02a70577d45e4599dcd53d18\\_file.pdf](https://telebook.app/upload/files/2022/06/qm6HcQ6MZsWPQOk4vM5b_08_309b3afc02a70577d45e4599dcd53d18_file.pdf) <https://csermooc78next.blog/wp-content/uploads/2022/06/jilyrayn.pdf>

<https://cyclades.in/wp-content/uploads/2022/06/jayquy.pdf>